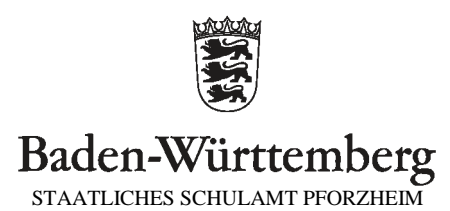

## Antrag auf <u>Einrichtung eines inklusiven</u> Bildungsangebots

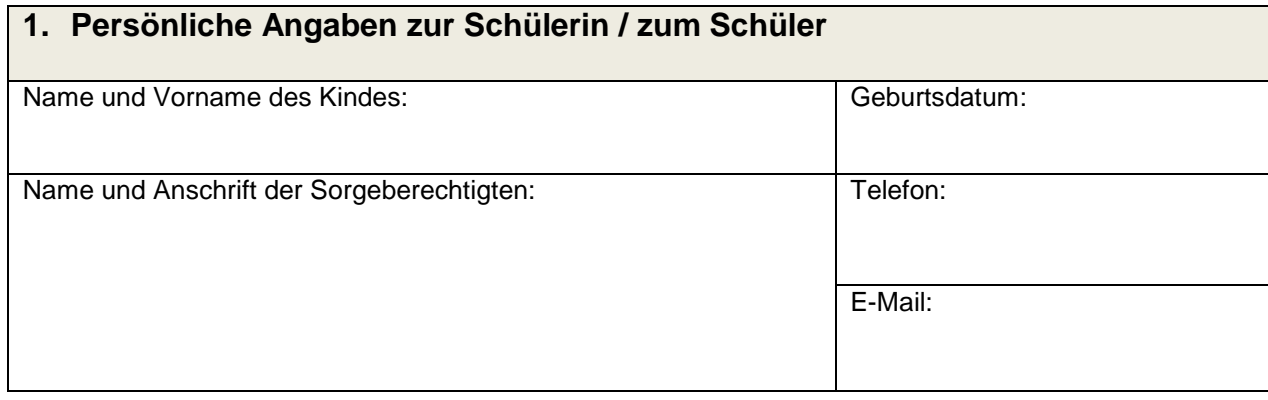

## **2. bisher besuchte Einrichtung (Kindergarten/ Schule):**

## **3. Eingliederungshilfe**

seit:

zuständiger Sachbearbeiter:

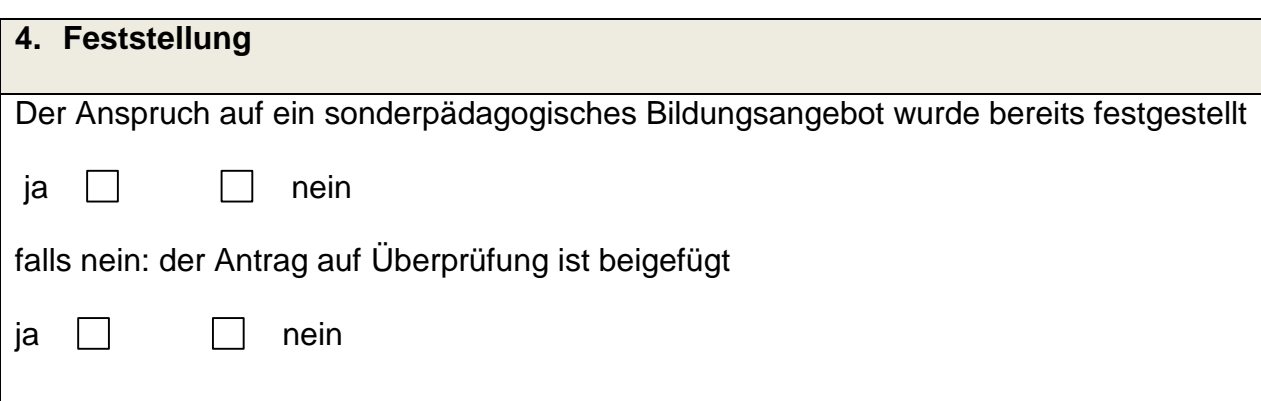

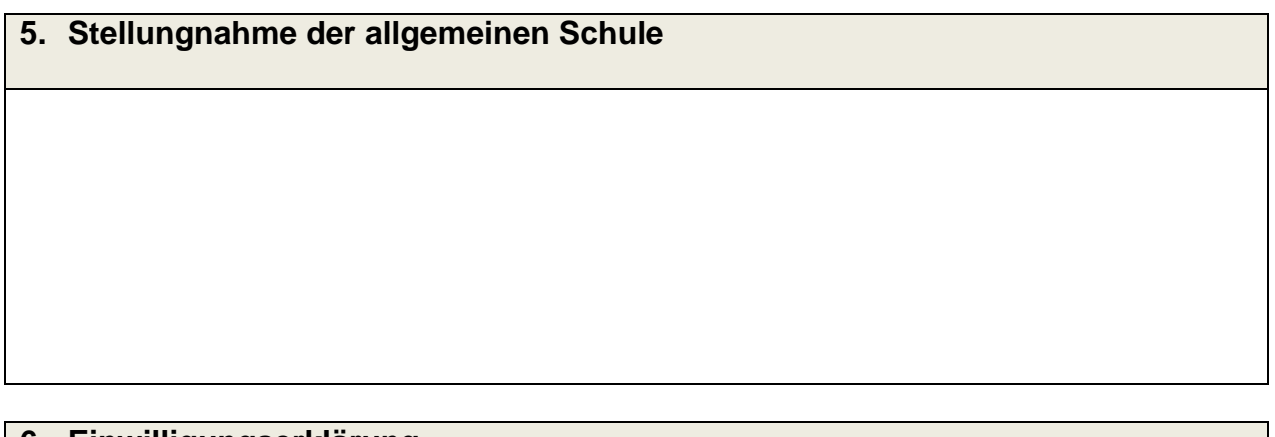

## **6. Einwilligungserklärung**

Die Sorgeberechtigten willigen in den Austausch der notwendigen Informationen über ihr Kind ein.

ja nein

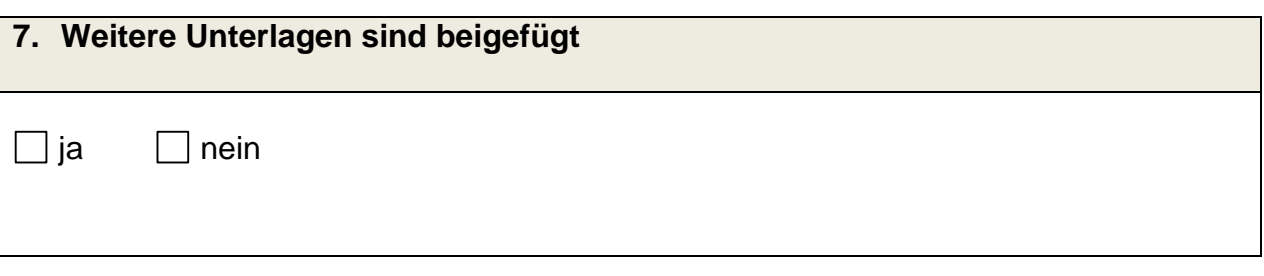

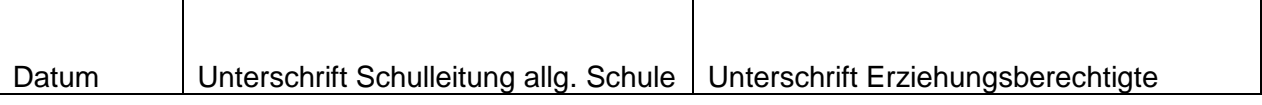

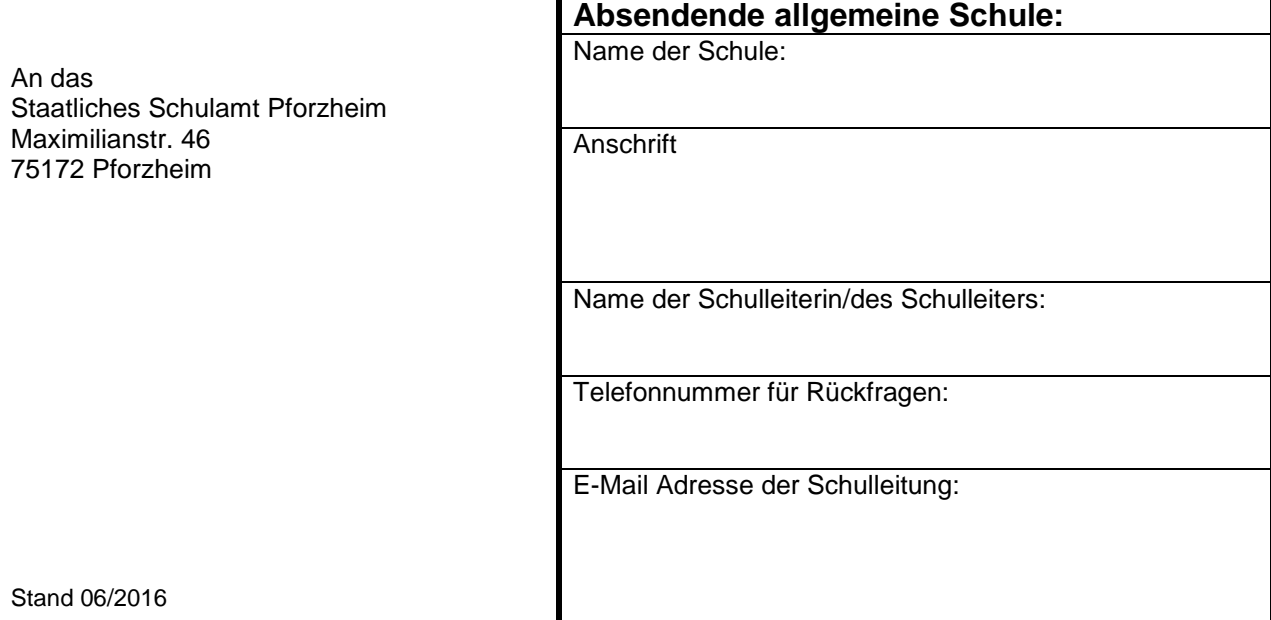